Poisson Regression

# Contents

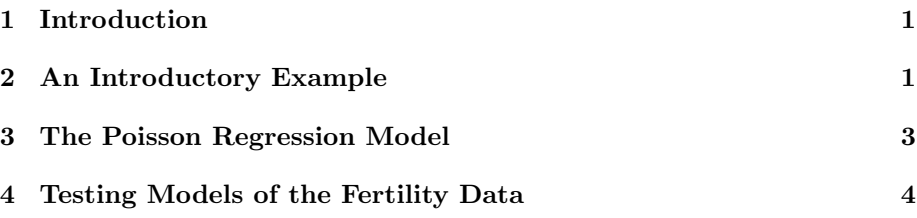

# 1 Introduction

### Introduction

In this lecture we discuss the Poisson regression model and some applications.

Poisson regression deals with situations in which the dependent variable is a count. In our earlier discussion of the Poisson distribution, we mentioned that it is a limiting case of the binomial distribution when the number of trials becomes large while the expectation remains stable, i.e., the probability of success is very small.

An important additional property of the Poisson distribution is that sums of independent Poisson variates are themselves Poisson variates, i.e., if  $Y_1$  and  $Y_2$  are independent with  $Y_i$  having a  $P(\mu_i)$  distribution, then

$$
Y_1 + Y_2 \ P(\mu_1 + \mu_2) \tag{1}
$$

As we shall see, the key implication of this result is that individual and grouped data can both be analyzed with the Poisson distribution.

# 2 An Introductory Example

# An Introductory Example

On his superb website at  $data.\text{princeton}.\text{edu}(\text{which I strongly recommend as})$ a source for reading and examples), Germán Rodríguez presents an introductory example involving data from the World Fertility Study.

# The Children Ever Born (ceb) Data

The dataset has 70 rows representing grouped individual data. Each row has entries for:

• The cell number (1 to 71, cell 68 has no observations)

- Marriage duration  $(1=0-4, 2=5-9, 3=10-14, 4=15-19, 5=20-24, 6=25-$ 29)
- Residence (1=Suva, 2=Urban, 3=Rural)
- Education (1=none, 2=lower primary, 3=upper primary, 4=secondary+)
- Mean number of children ever born (e.g. 0.50)
- Variance of children ever born (e.g. 1.14)
- Number of women in the cell (e.g. 8)

Reference: Little, R. J. A. (1978). Generalized Linear Models for Cross-Classified Data from the WFS. World Fertility Survey Technical Bulletins, Number 5.

## An Introductory Example

A tabular presentation shows data on the number of children ever born to married Indian women classified by duration since their first marriage (grouped in six categories), type of place of residence (Suva, other urban and rural), and educational level (classified in four categories: none, lower primary, upper primary, and secondary or higher). Each cell in the table shows the mean, the variance and the number of observations.

#### Introductory Example

TABLE 4.1: Number of Children Ever Born to Women of Indian Race By Marital Duration, Type of Place of Residence and Educational Level (Each cell shows the mean, variance and sample size)

| Marr.     | Suva  |       |      |                | Urban |       |       |                | Rural |      |      |                |
|-----------|-------|-------|------|----------------|-------|-------|-------|----------------|-------|------|------|----------------|
| Dur.      | N     | LP    | UP   | $S+$           | N     | LP    | UP    | $S+$           | N     | LP   | UP   | $S+$           |
| $0 - 4$   | 0.50  | 1.14  | 0.90 | 0.73           | 1.17  | 0.85  | 1.05  | 0.69           | 0.97  | 0.96 | 0.97 | 0.74           |
|           | 1.14  | 0.73  | 0.67 | 0.48           | 1.06  | 1.59  | 0.73  | 0.54           | 0.88  | 0.81 | 0.80 | 0.59           |
|           | 8     | 21    | 42   | 51             | 12    | 27    | 39    | 51             | 62    | 102  | 107  | 47             |
| $5-9$     | 3.10  | 2.67  | 2.04 | 1.73           | 4.54  | 2.65  | 2.68  | 2.29           | 2.44  | 2.71 | 2.47 | 2.24           |
|           | 1.66  | 0.99  | 1.87 | 0.68           | 3.44  | 1.51  | 0.97  | 0.81           | 1.93  | 1.36 | 1.30 | 1.19           |
|           | 10    | 30    | 24   | 22             | 13    | 37    | 44    | 21             | 70    | 117  | 81   | 21             |
| $10 - 14$ | 4.08  | 3.67  | 2.90 | 2.00           | 4.17  | 3.33  | 3.62  | 3.33           | 4.14  | 4.14 | 3.94 | 3.33           |
|           | 1.72  | 2.31  | 1.57 | 1.82           | 2.97  | 2.99  | 1.96  | 1.52           | 3.52  | 3.31 | 3.28 | 2.50           |
|           | 12    | 27    | 20   | 12             | 18    | 43    | 29    | 15             | 88    | 132  | 50   | $\overline{9}$ |
| $15 - 19$ | 4.21  | 4.94  | 3.15 | 2.75           | 4.70  | 5.36  | 4.60  | 3.80           | 5.06  | 5.59 | 4.50 | 2.00           |
|           | 2.03  | 1.46  | 0.81 | 0.92           | 7.40  | 2.97  | 3.83  | 0.70           | 4.91  | 3.23 | 3.29 |                |
|           | 14    | 31    | 13   | $\overline{4}$ | 23    | 42    | 20    | $\overline{5}$ | 114   | 86   | 30   | $\mathbf{1}$   |
| $20 - 24$ | 5.62  | 5.06  | 3.92 | 2.60           | 5.36  | 5.88  | 5.00  | 5.33           | 6.46  | 6.34 | 5.74 | 2.50           |
|           | 4.15  | 4.64  | 4.08 | 4.30           | 7.19  | 4.44  | 4.33  | 0.33           | 8.20  | 5.72 | 5.20 | 0.50           |
|           | 21    | 18    | 12   | 5              | 22    | 25    | 13    | 3              | 117   | 68   | 23   | $\overline{2}$ |
| $25 - 29$ | 6.60  | 6.74  | 5.38 | 2.00           | 6.52  | 7.51  | 7.54  | $\sim$         | 7.48  | 7.81 | 5.80 |                |
|           | 12.40 | 11.66 | 4.27 |                | 11.45 | 10.53 | 12.60 |                | 11.34 | 7.57 | 7.07 |                |
|           | 47    | 27    | 8    | 1              | 46    | 45    | 13    |                | 195   | 59   | 10   |                |

#### Introductory Example

The unit of analysis is the individual woman, the response variable is the number of children given birth to, and the potential predictor variables are

- 1. Duration since her first marriage
- 2. Type of place where she resides
- 3. Her educational level, classified in four categories.

# 3 The Poisson Regression Model

### The Poisson Regression Model

The Poisson regression model assumes that the sample of n observations  $y_i$ are observations on independent Poisson variables  $Y_i$  with mean  $\mu_i$ .

Note that, if this model is correct, the equal variance assumption of classic linear regression is violated, since the  $Y_i$  have means equal to their variances.

So we fit the generalized linear model,

$$
\log(\mu_i) = \mathbf{x}_i' \boldsymbol{\beta} \tag{2}
$$

We say that the Poisson regression model is a generalized linear model with Poisson error and a log link.

#### The Poisson Regression Model

An alternative version of Equation 2 is

$$
\mu_i = \exp(\mathbf{x}_i' \boldsymbol{\beta}) \tag{3}
$$

This implies that one unit increases in an  $x_i$  are associated with a *multiplication* of  $\mu_j$  by  $\exp(\beta_j)$ .

#### Grouped Data and the Offset

Note that the model of Equation 2 refers to individual observations, but the table gives summary measures. Do we need the individual observations to proceed? No, because, as Germ´an Rodr´ıguez explains very clearly in his lecture notes, we can apply the result of Equation 1.

#### Grouped Data and the Offset

Specifically, define  $Y_{ijkl}$  to be the number of children borne by the *l*-th woman in the  $(i, j, k)$ -th group, where i denotes marital duration, j residence and k education. Let  $Y_{ijk\bullet} = \sum_l Y_{ijkl}$  be the group total shown in the table. Then if each of the observations in this group is a realization of an independent Poisson variate with mean  $\mu_{ijk}$ , then the group total will be a realization of a Poisson variate with mean  $n_{ijk}\mu_{ijk}$ , where  $n_{ijk}$  is the number of observations in the  $(i, j, k)$ -th cell.

### Grouped Data and the Offset

Suppose now that you postulate a log-linear model for the individual means, say

$$
\log(\mu_{ijkl}) = \log E(Y_{ijkl}) = x_{ijk}\beta \tag{4}
$$

Then the log of the expected value of the group total is

$$
\log(E(Y_{ijk})) = \log(n_{ijk}\mu_{ijk}) \tag{5}
$$

$$
= \log(n_{ijk}) + \mathbf{x}'_{ijk}\boldsymbol{\beta} \tag{6}
$$

### Grouped Data and the Offset

Thus, the group totals follow a log-linear model with exactly the same coefficients  $\beta$  as the individual means, except for the fact that the linear predictor includes the term  $log(n_{ijk})$ . This term is referred to as the *offset*. Often, when the response is a count of events, the offset represents the log of some measure of exposure, in this case the number of women.

# 4 Testing Models of the Fertility Data

#### Simple One-Variable Models

Let's consider some models for predicting the fertility data from our potential predictors. Our first 4 models are:

- 1. The null model, including only an intercept.
- 2. A model predicting number of children from Duration (D).
- 3. A model predicting number of children from Residence (R).
- 4. A model predicting number of children from Education (E).

To fit the models with Poisson regression, we use the glm package, specifying a poisson family (the log link is the default).

#### Simple One-Variable Models

Here we fit simple models that predict number of children from duration, region of residence, and education. Let's begin by looking carefully at a model that predicts number of children solely from the duration of their childbearing years.]

```
> ceb.data \leftarrow read.table ("ceb.dat", header=T)
> fit.D \leftarrow glm(y<sup>\sim</sup>dur, family="poisson",
       offset = log(n), data=ceb.data)
> fit.E \leftarrow glm(y<sup>-</sup>educ, family="poisson",
       offset = log(n), data=ceb.data)
> fit.R \leftarrow glm(y<sup>-</sup>res, family="poisson",
       offset = log(n), data=ceb.data)
```
Note that, in order to fit the model correctly, we had to specify family ="poisson" and offset=log(n).

#### Predicting Children Ever Born from Duration

The dur variable is categorical, so R automatically codes its 6 categories into 5 variables. Each of these variables takes on a value of 1 for its respective category. The first category, 00-04, and has no variable representing it. Consequently, it is the "reference category" and has a score of zero. All the other categories are represented by dummy predictor variables that take on the value 1 if dur has that category—otherwise the dummy variable has a code of zero.

#### Predicting Children Ever Born from Duration

Let's look at some output:

> summary( fit.D )

```
Ca11:
glm(formula = y \tilde{ } dur, family = "poisson", data = ceb.data, offset = log(n))
Deviance Residuals:
   Min 1Q Median 3Q Max
-3.5626 -1.4608 -0.5515 0.6060 4.0093
Coefficients:
           Estimate Std. Error z value Pr(>|z|)
(Intercept) -0.10413 0.04416 -2.358 0.0184 *<br>dur05-09 1.04556 0.05241 19.951 <2e-16 *<br>dur10-14 1.44605 0.05025 28.779 <2e-16 *
                       0.05241 19.951 <2e-16 ***
                       0.05025 28.779 <2e-16 ***
dur15-19 1.70719 0.04976 34.310 <2e-16 ***
dur20-24 1.87801 0.04966 37.818 <2e-16 ***
dur25-29 2.07923 0.04752 43.756 <2e-16 ***
---
Signif. codes: 0 '***' 0.001 '**' 0.01 '*' 0.05 '.' 0.1 ' ' 1
(Dispersion parameter for poisson family taken to be 1)
    Null deviance: 3731.52 on 69 degrees of freedom
Residual deviance: 165.84 on 64 degrees of freedom
AIC: Inf
Number of Fisher Scoring iterations: 4
```
#### Predicting Children Ever Born from Duration

Consider a woman whose first marriage was in the last 0–4 years. On average, such women have  $\exp(-0.1) = 0.9$  children.

Consider, on the other hand, a woman whose duration is 20–24 years. Such women have, on average  $\exp(-0.1 + 1.71) = 4.97$  children.

#### Predicting Children Ever Born from Education

Next, let's look at education alone as a predictor.

```
> summary( fit.E )
Ca11:
glm(formula = y \tilde{ }} educ, family = "poisson", data = ceb.data,
   offset = log(n))Deviance Residuals:<br>Min 10
                   Median 30 Max
-19.2952 -3.0804 0.7426 3.8574 13.1418
Coefficients:
          Estimate Std. Error z value Pr(>|z|)
(Intercept) 1.43567 0.01594 90.090 <2e-16 ***
educnone 0.21154 0.02168 9.759 <2e-16 ***
educsec+ -1.01234 0.05176 -19.557 <2e-16 ***
educupper -0.40473  0.02951 -13.714  <2e-16 ***
---
Signif. codes: 0 '***' 0.001 '**' 0.01 '*' 0.05 '.' 0.1 ' ' 1
(Dispersion parameter for poisson family taken to be 1)
   Null deviance: 3731.5 on 69 degrees of freedom
Residual deviance: 2661.0 on 66 degrees of freedom
AIC: Inf
```

```
Number of Fisher Scoring iterations: 5
```
### Predicting Children Ever Born from Education

With 4 education categories, we need 3 dummy variables. Which category is the "reference" category in this case?

Consider a woman whose education was "lower" Such women have, on average,  $\exp(1.44) = 4.2$  children.

Consider, on the other hand, a woman whose educational level is postsecondary. Such women have, on average,  $\exp(1.44 + -0.4) = 2.8$  children.

#### $Now - You$  Try It!

Examine the model predicting number of children solely from place of residence. What is the reference category?

What is the average number of children ever born for women in the reference category?

#### Two-Factor Additive Models

Next we add education as a predictor to duration. The anova function helps us to see that there is a significant improvement.

```
> fit.NULL \leftarrowglm(y<sup>\sim</sup>1, family="poisson",
+ of f set = log(n), data = ceb.data> fit.D.E \leftarrow glm(y<sup>\sim</sup>dur+educ, family="poisson",
+ of f set = log(n), data = ceb.data> anova( fit.NULL , fit.D , fit.D.E )
```
Analysis of Deviance Table

Model 1:  $y$   $\degree$  1 Model 2:  $y \sim dur$ Model 3: y  $\tilde{ }$  dur + educ Resid. Df Resid. Dev Df Deviance 1 69 3731.5 2 64 165.8 5 3565.7 3 61 100.0 3 65.8

## Three-Factor Additive Model

Next we add residence to duration and education.

```
> fit.D.E.R \leftarrow glm(y<sup>\sim</sup>dur + educ + res,
+ family="poisson", offset=log(n), data=ceb.data)
> anova( fit.NULL , fit.D , fit.D.E , fit.D.E.R )
```
Analysis of Deviance Table

Model 1:  $y \sim 1$ Model 2: y ~ dur Model 3: y ~ dur + educ Model 4: y ~ dur + educ + res Resid. Df Resid. Dev Df Deviance 1 69 3731.5 2 64 165.8 5 3565.7 3 61 100.0 3 65.8 4 59 70.7 2 29.4

## Three-Factor Additive Model

```
> summary( fit.D.E.R )
Call:
glm(formula = y \text{ "} dur + educ + res, family = "poisson", data = ceb.data,offset = log(n))
```

```
Deviance Residuals:
    Min 1Q Median 3Q Max
-2.29124 -0.66487 0.07588 0.66062 3.67903
Coefficients:
           Estimate Std. Error z value Pr(>|z|)
(Intercept) 0.05695 0.04805 1.185 0.236
dur05-09 0.99765 0.05275 18.912 < 2e-16 ***
dur10-14 1.37053 0.05108 26.833 < 2e-16 ***
dur15-19 1.61423 0.05121 31.524 < 2e-16 ***<br>dur20-24 1.78549 0.05122 34.856 < 2e-16 ***
         dur20-24 1.78549 0.05122 34.856 < 2e-16 ***
dur25-29 1.97679 0.05005 39.500 < 2e-16 ***
educnone -0.02308 0.02266 -1.019 0.308
educsec+ -0.33266 0.05388 -6.174 6.67e-10 ***
educupper -0.12475 0.03000 -4.158 3.21e-05 ***
resSuva -0.15122 0.02833 -5.338 9.37e-08 ***
resurban -0.03896 0.02462 -1.582 0.114
---
Signif. codes: 0 '***' 0.001 '**' 0.01 '*' 0.05 '.' 0.1 ' ' 1
(Dispersion parameter for poisson family taken to be 1)
   Null deviance: 3731.525 on 69 degrees of freedom
Residual deviance: 70.653 on 59 degrees of freedom
AIC: Inf
Number of Fisher Scoring iterations: 4
```
## Three-Factor Additive Model

What is the predicted average number of children for women married 5–9 years, living in Suva, with post-secondary education?